## SAP ABAP table CACS S SINGLE SUM {Comm.: Structure for Totals Information - Dynamic Selection}

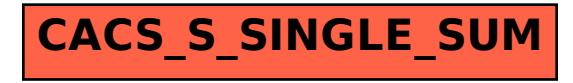